# Эконометрика

Лекция 5

Для сопоставления факторов по степени влияния на зависимую переменную используются частные коэффициенты эластичности Э<sub>і</sub>:

$$
\Theta_i = b_i \cdot \frac{x_i}{y}
$$

Коэффициент эластичности показывает, на сколько процентов изменяется зависимая переменная <sup>y</sup> при изменении фактора <sup>i</sup> на 1%.

## **Технология построения модели множественной линейной регрессии в Excel**

1) Строим матрицу парных корреляций, чтобы определить силу влияния каждого фактора на y и тесноту межфакторных связей:

Excel 2003: Сервис – Анализ данных – Корреляция

Excel 2007: Данные – Анализ данных – Корреляция

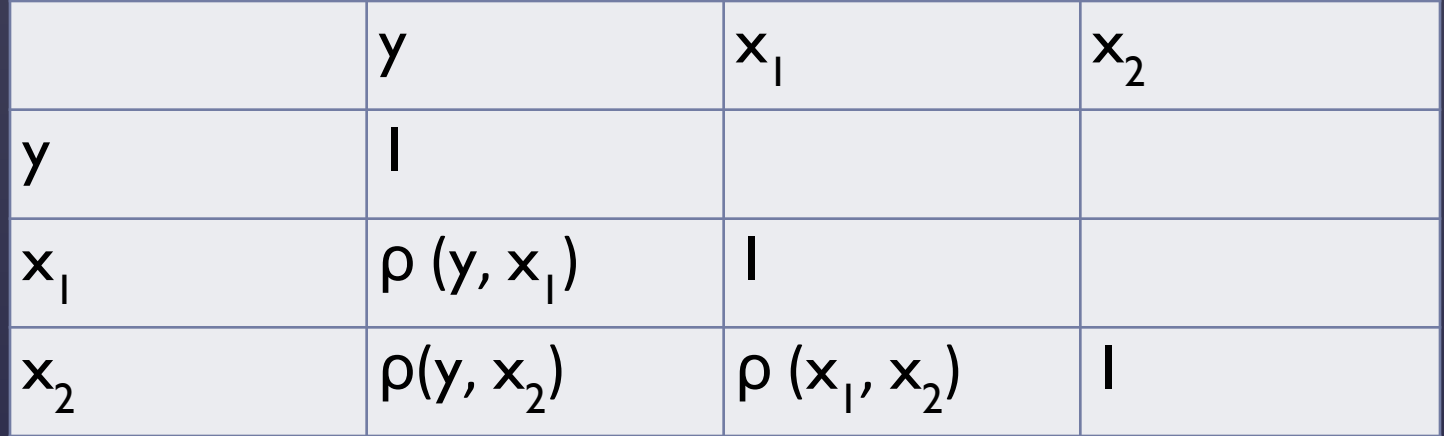

*Пример*

*:*  Пусть по данным бюджетного обследования случайно выбранных семей изучалась зависимость накопления от дохода, расходов на питание и стоимости имущества. Проанализировать целесообразность включения в модель каждого фактора.

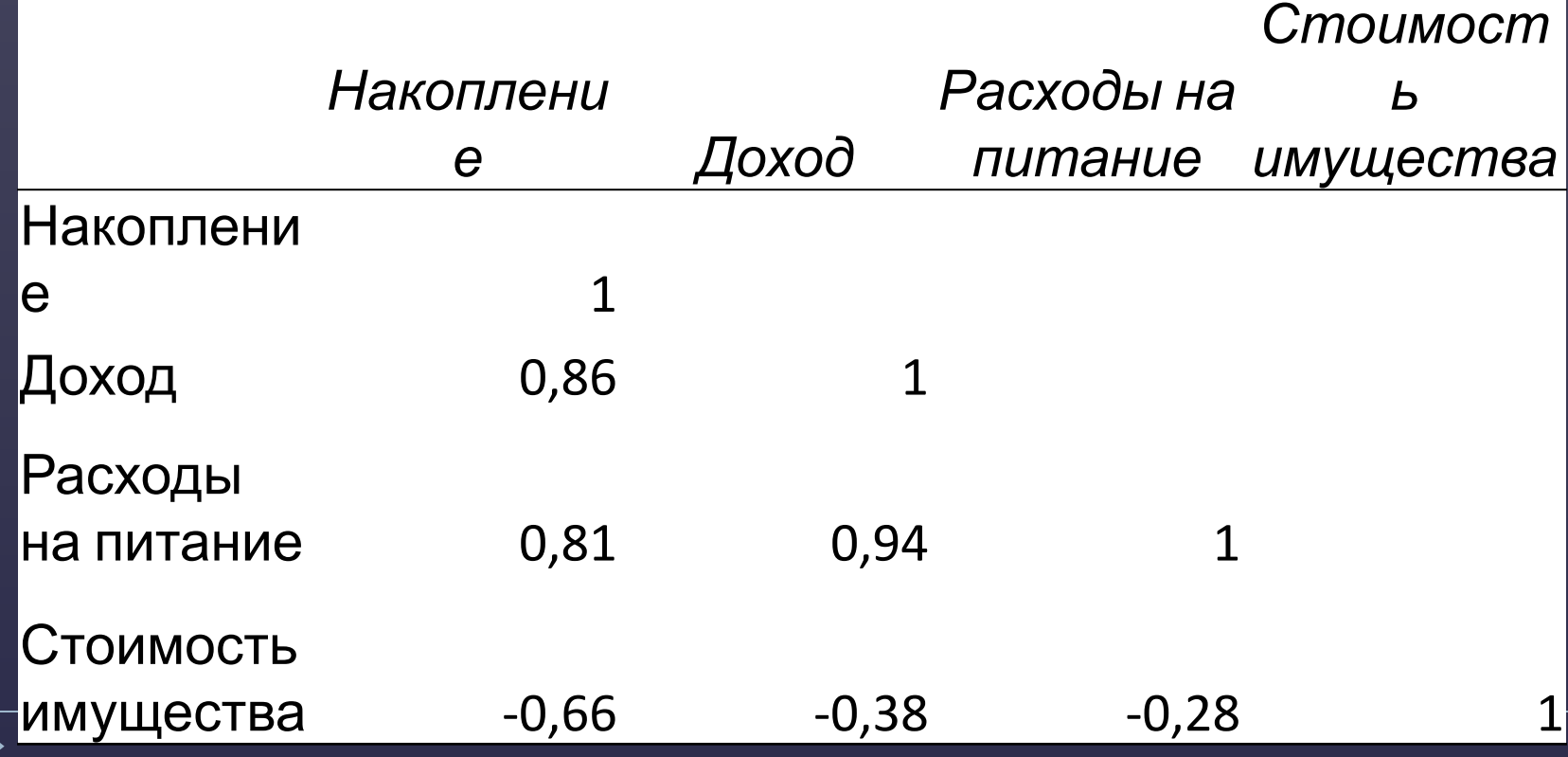

2) Сервис – Анализ данных – Регрессия. В качестве Входного интервала X выделить все столбцы  $x_i$ одновременно. 3) Оцениваем тесноту связи между результатом и факторами по ρ, качество уравнения регрессии по  $R^2$ , статистическую значимость коэффициента детерминации R<sup>2</sup> по Fзначению. Схема проверки, как и в модели парной линейной регрессии.

4) Оцениваем значимость каждого из полученных коэффициентов  $a, b, b, \ldots b$ по их Р-значениям:

• Если коэффициент *b*, имеет Р-значение < 5%, то этот коэффициент статистически значим и включается в модель.

• Если Р-значение коэффициента *b<sub>i</sub>* > 5%, то с надежностью 95% принимаем нуль-гипотезу о статистической незначимости  $b_i$  (  $b_j = 0$ для всей генеральной совокупности), делаем вывод что фактор  $\boldsymbol{\mathsf{x}}_i$ *i* не влияет на изменение <sup>y</sup>*,* и перестраиваем модель, исключив из исходного набора данных фактор *x<sub>i</sub>*.

Если таких факторов оказалось несколько, то следует удалять их из модели по одному, каждый раз перестраивая модель МЛР. Первым следует удалить тот фактор, у которого P-значение максимально.

5) Если после того, как отобраны только значимые факторы, показатели  $R^2$ , р, значимость F неудовлетворительны, следует попробовать:

• удалить статистические выбросы;

- перейти к нелинейной модели;
- •добавить наблюдения в выборку.

6) Сравнить полученную модель с матрицей парных корреляций. Совпадают ли выводы о влиянии факторов на <sup>y</sup> и друг на друга по матрице и построенной модели.

*Пример:*  Приведены результаты исследования, посвященное изучению того, какие факторы существенно влияют на цену журнала.

Пусть <sup>y</sup> - цена одного экземпляра журнала (руб.)

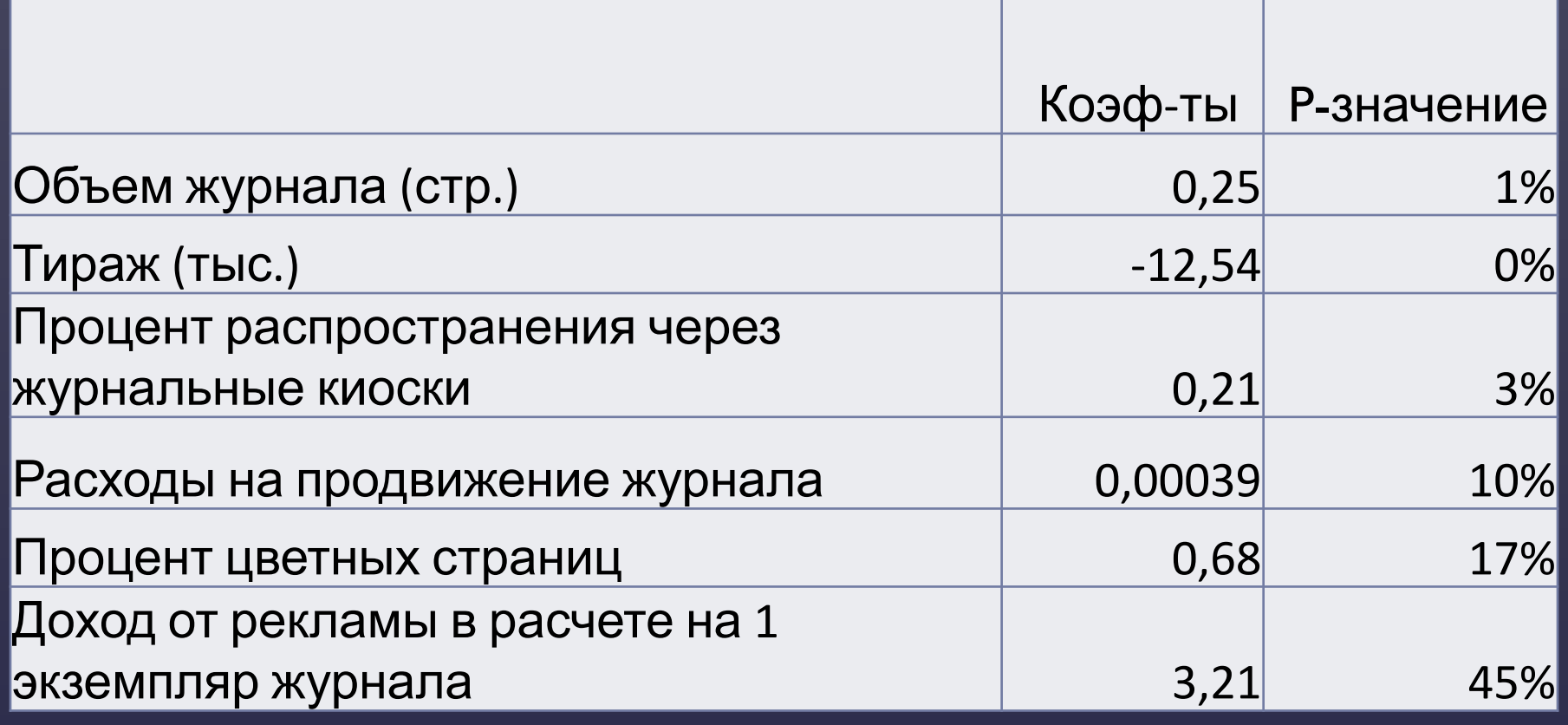

## Нелинейная регрессия.

Во многих случаях даже графическое представление данных показывает, что интересующая нас зависимость не может быть описана прямой линией.

В этом случае для исследования зависимости между <sup>x</sup> и <sup>y</sup> применяются нелинейные функции.

### Типы нелинейных моделей:

- 1. Модели нелинейные по переменным, но линейные по параметрам.
- 2. Модели нелинейные как переменным, так и по параметрам.

# 1 тип:

1.1 
$$
y = a + \frac{b}{x}
$$
 - rитерболически  
1.2  $y = a + b \cdot \ln x$  - логарифмического

1.3 
$$
y = a + b \cdot x + c \cdot x^2
$$
 - napa60лически

( если степень >2, то полиномиальная)

## 2 тип:

2.1  $y = a \cdot x^b$  степенная

 $2.2 \quad Y = a \cdot e^{b \cdot x}$  экспоненциальная

2.3  $y = \frac{1}{a+b \cdot x}$ обратная

Для того, чтобы оценить неизвестные параметры <sup>a</sup>*,* b*,* <sup>c</sup> необходимо привести модель к линейному виду, иначе говоря линеаризовать.

Линеаризация- преобразование нелинейной модели к линейной, путем замены переменной.

После такого преобразования можно применить метод наименьших квадратови найти коэффициенты регрессии.

## Способы линеаризации

1.1 Пусть имеем выборку  $\{y_i, x_i\}$ , i = 1 ... n. Необходимо построить модель

 $y = a + \frac{b}{2}$ 

 $\chi$ 

Делаем замену переменных

Новая выборка  $\{y_{i}, v_{i}\}$ . По ней строим модель  $y = a + b \cdot v$ . Находим *a* и *b* по МНК и подставляем найденные коэффициенты в исходную модель  $y = a +$ 

1.2  $y = a + b \cdot \ln x$ 

Исходная выборка  $\{y_i, x_j\}$ , i = 1 ... n. Замена  $v = \ln x$ 

По выборке  $\{y_i, v_j\}$  строим модель ПЛР  $y = a + b \cdot v$ . Находим *а* и *b* и подставляем найденные коэффициенты в исходную МОДЕЛЬ  $b \cdot \ln x$ 

1.3 
$$
y = a + b \cdot x + c \cdot x^2
$$
  
Исходная выборка {  $y_i$ ,  $x_i$  } , i = 1 ... n.  
Замена v=x<sup>2</sup> приводит к выборке {  $y_i$ ,  $x_i$ ,  $v_i$  },  
 },

по данным которой строим модель МЛР  $y = a + b \cdot x + c \cdot V$ .

Затем возвращаемся к исходной модели  $y = a + b \cdot x + c \cdot x^2$ .